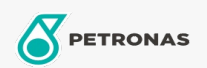

## Lubricante para motor

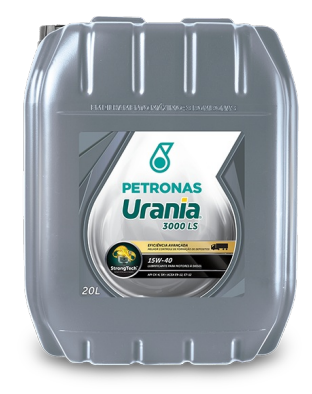

## PETRONAS Urania 3000 LS 15W-40

Gama: PETRONAS Urania 3000

Descripción extensa: PETRONAS Urania 3000 LS 15W-40 con tecnología StrongTech ™ es un lubricante mineral bajo en SAPS que es apto para los motores diésel Euro VI y Euro de alta resistencia incluyendo los modernos, de alto rendimiento, baja emisión equipados con sistema de control de emisiones usando tecnología DPF, SCR, DOC y ERG. También es apto para motores nuevos y antiguos, turboalimentados o aspirados, que circulen en tránsito urbano e interurbano, funcionando con Diesel de Azufre alto o ultra bajo y bio-Diesel.

A Hoja de datos del producto

Viscosidad: 15W-40

Especificaciones de la industria: API CK-4, SN ACEA E7, E9

Aprobaciones de OEM: MB-Approval 228.31 Volvo VDS-4 MAN M3575 Renault RLD-3 Detroit Diesel DSF93K218 Cummins CES 20081 Mack EO-O PP07 Deutz DQC III-10 LA MTU Type 2.1 CAT ECF-3/ ECF-2/ ECF-1-a Scania Low Ash Cummins CES 20071

Aplicación (s): para las páginas de los consumidores: Equipamiento agrícola, Construcción & minería, Camiones y servicio pesado (HD)

Sector (s): Transporte de larga distancia